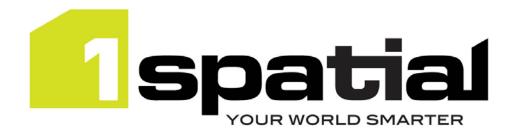

## **Release Notes**

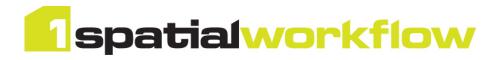

# 1Spatial Workflow

Version 1.3.0

23 May 2018

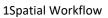

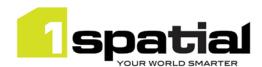

## Contents

| 1 | Intro | ductionduction                    | 3 |
|---|-------|-----------------------------------|---|
|   | 1.1   | Scope                             | 3 |
|   | 1.2   | Purpose of Release                |   |
|   | 1.3   |                                   |   |
|   |       | System Requirements               |   |
|   | 1.3.1 |                                   |   |
|   | 1.3.2 |                                   |   |
|   | 1.3.3 | 3rd Party Software                | 3 |
|   | 1.3.4 | 1SMS Components Compatibility     | 4 |
| 2 | Relea | se Details                        | E |
|   | 2.1   | Special Instructions              | 6 |
|   | 2.2   | Upgrading 1.2 to 1.3              | 6 |
|   | 2.3   | Upgrading 1.1.112 to 1.2          | e |
|   | 2.4   | Upgrading from 1.1.111 to 1.1.112 | 6 |
|   | 2.5   | New Functionality in this Release | - |
|   | 2.6   | Bugs Fixed in this Release        | 7 |
|   | 2.7   | Known Issues and Unresolved Bugs  | ç |
| 2 | Provi | ding Feedback                     | ſ |

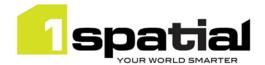

## 1 Introduction

### 1.1 Scope

The purpose of the Release Note is to document the new functionality provided by the release and any known issues or limitations. The release notes will also record any administrative instructions that are specific to this release and not recorded elsewhere.

### 1.2 Purpose of Release

This is a full standard release that adds additional functionality to the previous release, see below for details.

### 1.3 System Requirements

#### 1.3.1 Operating System

This version of 1Spatial Workflow is supported on the following operating systems:

- Microsoft Windows Server 2012
- Oracle Linux 7.4 (pending testing)

#### 1.3.2 Hardware

Minimum hardware configuration:

- Minimum of 4Gb RAM
- Minimum of 2 CPU cores
- Hardware is dependent on required response times and throughput. Heavily used multi-user systems
  will need higher server specifications, please contact 1Spatial support for guidance on server
  configurations.

#### 1.3.3 3rd Party Software

#### 1.3.3.1 Database

- Oracle Database 11g Release 2
- Oracle Database 12c Release 1

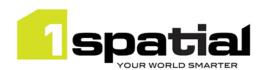

#### 1.3.3.2 Application Server and Middleware

- Oracle WebLogic Server 12.2.1.3 either:
  - Standard edition
  - Enterprise edition (Enterprise Edition only needed if clustering multiple WebLogic servers for resilience and scalability)
  - WebLogic Suite Server 12.2.1.3 (WebLogic Suite only needed if clustering multiple WebLogic servers for resilience and scalability OR for more cost effective processor licensing of BPEL Process Manager
- Oracle BPEL Process Manager.

Note that BPEL Process Manager can be purchased either standalone, or as an option to Oracle WebLogic Suite. It is usually more cost effective to purchase Oracle WebLogic Suite and add the BPEL process engine option, rather than to purchase WebLogic Standard or Enterprise and add a standalone BPEL Process Manager. Please speak to your Oracle license supplier for advice.

#### 1.3.3.3 Browser Support

This product works with most of the recent versions of Chrome, Firefox and Internet Explorer. The specific versions that have been tested for this release are:

| Browser                        |  |
|--------------------------------|--|
| Microsoft Internet Explorer 11 |  |
| Google Chrome 65               |  |
| Mozilla Firefox 57             |  |

Other browser clients may be used, but support requests will only be progressed if the issue can be replicated on a supported browser.

#### 1.3.4 1SMS Components Compatibility

The following combinations of components have been tested for compatibility (on Windows Server 2012, WebLogic 12.2.1.3, Oracle database 12c or 11g):

| 1SMS Installer 1.1.132   |  |
|--------------------------|--|
| 1Exchange 1.3.0          |  |
| 1Plan 1.7.0              |  |
| 1Transact 2.2.0          |  |
| 1Validate 1.7.0          |  |
| 1Workflow 1.3.0          |  |
| 1Workflow_Worklist 1.3.0 |  |

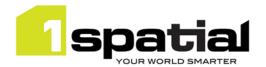

The following combinations of components have been tested for compatibility (on Windows Server 2008/2012, WebLogic 12.1.3, Oracle database 12c or 11g):

| 1SMS Installer 1.1.132      | 1SMS Installer 1.1.132     | 1SMS Installer 1.1.131     |
|-----------------------------|----------------------------|----------------------------|
| 1Exchange 1.2.1             | 1Exchange 1.2.0            | 1Exchange 1.1.108          |
| 1Plan 1.6.0                 | 1Plan 1.5.0                | 1Plan 1.4.2                |
| 1Transact 2.1.209           | 1Transact 2.1.209          | 1Transact 2.1.209          |
| 1Validate 1.6.0             | 1Validate 1.5.0            | 1Validate 1.5.0            |
| 1Workflow 1.2.1             | 1Workflow 1.2.0            | 1Workflow 1.1.112          |
| 1Workflow_Worklist 1.1.115  | 1Workflow_Worklist 1.1.114 | 1Workflow_Worklist 1.1.114 |
| 1SMS Installer 1.1.130      | 1SMS Installer 1.1.129     | 1SMS Installer 1.1.120     |
| 1Exchange 1.1.107           | 1Exchange 1.1.107          | 1Exchange 1.1.104          |
| 1Plan 1.4.0                 | 1Plan 1.3.114              | 1Plan 1.3.113              |
| 1Transact 2.1.208           | 1Transact 2.1.208          | 1Transact 2.1.206          |
| 1Validate 1.4.2             | 1Validate 1.3.1            | 1Validate 1.1.110          |
| 1Workflow 1.1.112           | 1Workflow 1.1.111          | 1Workflow 1.1.110          |
| 1Workflow_Worklist 1.1.112  | 1Workflow_Worklist 1.1.112 | 1Workflow_Worklist 1.1.111 |
| 1SMS Installer 1.1.110      |                            |                            |
| 1Exchange 1.1.100           |                            |                            |
| 1Plan 1.3.107 & 1.3.108     |                            |                            |
| 1Transact 2.1.202 & 2.1.202 |                            |                            |
| 1Validate 1.1.104 & 1.1.106 |                            |                            |
| 1Workflow 1.1.107 & 1.1.107 |                            |                            |
| 1Workflow_Worklist 1.1.108  |                            |                            |

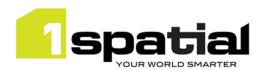

## 2 Release Details

The following sections provide a description of this release of 1Spatial Workflow.

### 2.1 Special Instructions

- Workflow must be installed on a domain with SOA components installed
- 1Exchange must be installed on a domain without SOA components installed
- All the other 1SMS family products can be installed in either domain. We recommend installing them alongside Workflow on the domain with SOA components so that in future when 1Exchange is upgraded to run on any domain then only 1Exchange needs to be redeployed.
- While it is recommended that there are no in-progress jobs when performing an upgrade, it should be
  possible to upgrade when there are in-progress jobs. Before upgrading it is important to ensure that all
  in-progress jobs are in a static state and are not currently being processed by the system i.e. ensure that
  all activated jobs have moved to prepared or that all submitted jobs have moved to completed/invalid
  /quarantined/conflicted.

### 2.2 Upgrading 1.2 to 1.3

No special instructions.

### 2.3 Upgrading 1.1.112 to 1.2

No special instructions.

## 2.4 Upgrading from 1.1.111 to 1.1.112

Note that the WebLogic Server requires WebLogic patch 17754607 applied (upgrade to JPA 2.1).

While it is recommended that there are no in-progress jobs when performing an upgrade, 1Spatial have successfully tested the upgrade from version 1.1.111 when there are in progress jobs in the system. Before upgrading it is important to ensure that all in-progress jobs are in a static state and are not currently being processed by the system i.e. ensure that all activated jobs have moved to prepared or that all submitted jobs have moved to completed (or invalid or quarantined or conflicted).

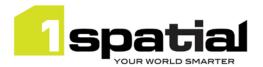

## 2.5 New Functionality in this Release

| 1.3.0                          |                                                                                                    |
|--------------------------------|----------------------------------------------------------------------------------------------------|
| New platform support           | - Oracle WebLogic 12.2.1.3<br>- Java 8 JDK 1.8.0 update 141 (64-bit)                                                                                                    |
| 1.2.0                          |                                                                                                    |
| MSWORKFLOW-504                 | Pass validation report XML to outbound FME adaptor                                                                                                    |
| MSWORKFLOW-505                 | Pass job-metadata.xml to outbound FME adaptor                                                                                                    |
| 1.1.111<br>(1Worklist 1.1.112) |                                                                                                    |
| MSWORKFLOW-497                 | New 1SMS online help accessible from all products, including release notes                                                                                                    |
| 1.1.110                        |                                                                                                    |
| MSCOMMON-497                   | Authentication Provider Setup is failing to connect to a SSL enabled Admin Server because is not possible to specify the protocol to t3s. (Note, the SSL trust certificate must be installed in JDK or WebLogic trust store before installing the authentication providers or the connection to WebLogic will hang indefinitely with no feedback) |
| 1.1.108                        |                                                                                                    |
| MSCOMMON-540                   | Support Oracle Linux 6.7                                                                                                    |
| MSWORKFLOW-476                 | Add REST endpoint to read whether quarantine is enabled                                                                                                    |
| 1.1.106                        |                                                                                                    |
| MSWORKFLOW-443                 | Support quarantine jobs                                                                                                    |
| MSCOMMON-444                   | Improve resilience by removing the dependency on having a constantly running AdminServer                                                                                                    |
| MSINT-169                      | Support Java 1.7 update 80                                                                                                    |
| 1.1                            |                                                                                                    |
| New platform support           | Oracle Weblogic 12.1.3 Oracle Database 12c Release 1 Windows Server 2012 64 bit Java 1.7.0_76                                                                                                    |

## 2.6 Bugs Fixed in this Release

| 1.2.1          |                                                                                                    |
|----------------|----------------------------------------------------------------------------------------------------|
| MSWORKFLOW-491 | Misconfigured Workflow WSDL during installation can result in stuck jobs                                                      |
| 1.2.0          |                                                                                                    |
| MSWORKFLOW-503 | Notification of abandon and relinquish should use name of user not original planner                                           |
| MSWORKFLOW-503 | Notification of abandon and relinquish should use name of user not original planner                                           |
| 1.1.112        |                                                                                                    |
| MSWORKFLOW-490 | If Planner A plans a Job and Planner B revokes the same job the email notification indicates Planner A revoked the Job        |
| 1.1.110        |                                                                                                    |
| MSCOMMON-497   | Remove redundant JDK selection from installer and warn users when installing into a domain having an unsupported Java version |
| MSCOMMON-566   | Installing workflow fails silently if soa_server is not accessible                                                            |

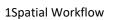

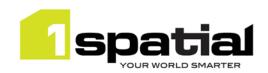

| MSCOMMON-567                      | Cannot install/uninstall Workflow via HTTPS                                                                                                    |
|-----------------------------------|----------------------------------------------------------------------------------------------------|
| MSCOMMON-571                      | Fixes to installer for secure AdminServer connection                                                                                                    |
| 1.1.109<br>(1Worklist 1.1.111)    |                                                                                                    |
| MSCOMMON-546                      | Installer obscures error message when trying to select it                                                                                                    |
| MSCOMMON-529                      | 1Integrate and 1Validate installer allows custom extension jar files to be added more than once                                                                        |
| MSWORKFLOW-483                    | Excessive memory usage by Workflow prevents users from logging into worklist after throwing an Out Of MemoryError                                                      |
| MSWORKFLOW-482                    | Workflow admin page: Cannot set the default conflict child job status to 'Proposed' because it reverts back to 'Allocated To The Worker Group From The Conflicted Job' |
| 1.1.108                           |                                                                                                    |
| MSWORKFLOW-475                    | Admin user ca not log in to Admin Page                                                                                                    |
| MSWORKFLOW-479                    | SOA server address is hard coded in batch workflow                                                                                                    |
| MSWORKFLOW-478                    | Batch workflow not passing security context properly                                                                                                    |
| 1.1.107                           |                                                                                                    |
| MSWORKFLOW-350                    | Email Notifications for revoked jobs should include the Planner details                                                                                                |
| MSWORKFLOW-462                    | Changing certain options in the Workflow admin does not enable the save button                                                                                         |
| MSWORKFLOW-465                    | 1Worklist cannot upload zip files on Internet Explorer 11                                                                                                    |
| 1.1.106                           |                                                                                                    |
| MSWORKFLOW-425                    | Revoking or relinquishing a job must remove the feature and package URLs                                                                                               |
| MSWORKFLOW-448                    | The "Help" page is not being shown                                                                                                    |
| 1.1.105                           |                                                                                                    |
| MSWORKFLOW-430                    | Notifications are not working for Revoke, Relinquish and Abandon scenarios                                                                                             |
| MSWORKFLOW-429                    | Auto Conflict resolution not Working when there are conflicts in refreshing the workspace prior to the validation                                                      |
| 1.1.104                           |                                                                                                    |
| MSWORKFLOW-428                    | Child jobs incorrectly try to grow their parent's job extents                                                                                                    |
| 1.1.103                           |                                                                                                    |
| MSCOMMON-389                      | Conflicts found in refreshing workspace before validation need to be handled by creating conflict resolution job                                                       |
| MSWORKFLOW-401,<br>MSWORKFLOW-402 | Failures in workspace manager operations are ignored by workflow                                                                                                    |
| MSWORKFLOW-406                    | Workflow fails to compensate after activation errors                                                                                                    |
| 1.0.108                           |                                                                                                    |
| MSWORKFLOW-386                    | Populate the Reason for Failure field on failed jobs                                                                                                    |
| WISWORKI LOW 500                  |                                                                                                    |
| MSWORKFLOW-383                    | Email notifications for FAILED jobs seems to be missing                                                                                                    |
|                                   | Email notifications for FAILED jobs seems to be missing                                                                                                    |

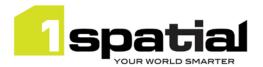

## 2.7 Known Issues and Unresolved Bugs

| ID             | Description and work around                                                      |
|----------------|----------------------------------------------------------------------------------|
| MSWORKFLOW-542 | Thousands of jobs assigned to one user cause 1Worklist to Run out of heap space. |
| MSWORKFLOW-541 | GrowExtents callback is called twice on failure.                                 |
| MSWORKFLOW-540 | Email Notifications do not encode line break.                                    |
| MSWORKFLOW-215 | Performance issue in Worklist service looking up a user's group name.            |
| MSWORKFLOW-334 | Edited child job extents are not applied for validation of ancestor jobs.        |
| MSWORKFLOW-340 | Parent job rolled back to 'Downloaded', but child jobs left as 'Completed'.      |

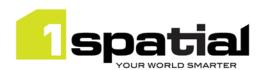

## 3 Providing Feedback

If assistance is required while deploying this release, please contact either your Distributor or 1Spatial Support.

1Spatial Support is a dedicated support channel to users of the software to raise bugs and ask questions specific to 1SMS.

To contact 1Spatial Support, please visit our website: <a href="http://www.1spatial.com/services/support">http://www.1spatial.com/services/support</a>

Maximise the value of this release with 1Spatial training courses. For training enquiries please contact your Account Manager or email: <a href="mailto:training@1spatial.com">training@1spatial.com</a>.